#### Lektion 16

# Dagens ämnen

- **Basbyte** 
	- Bassamband
	- Koordinatsamband
	- Linjära avbildningar
	- **Diagonalisering**

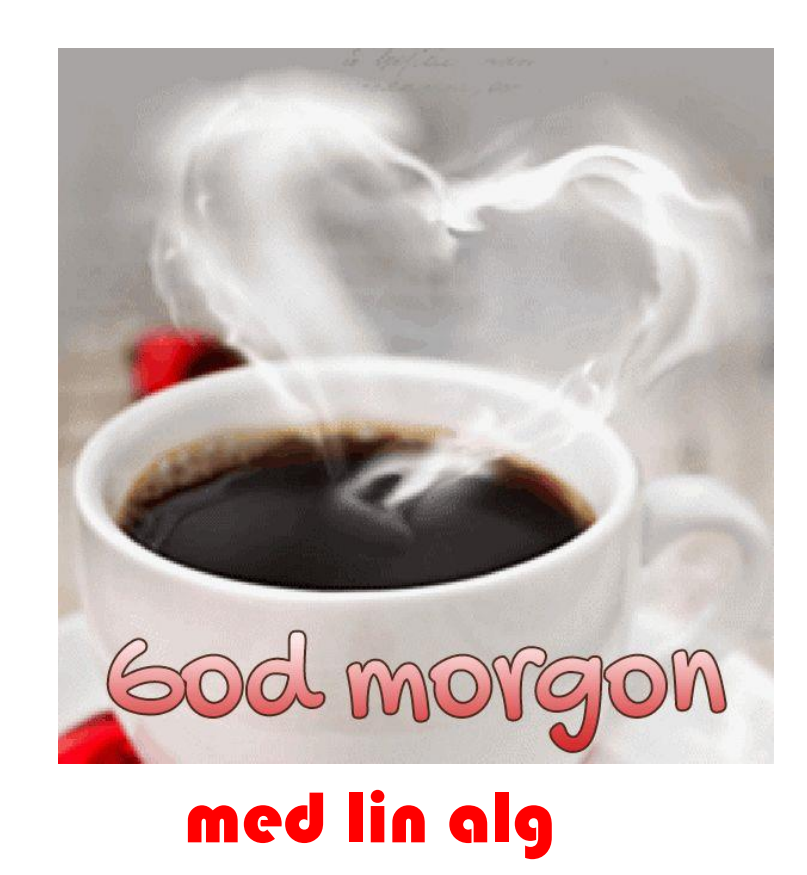

#### Basbyte

**Mål:** Hitta matrissamband mellan basvektorerna i två olika baser. Använda detta till att hitta samband mellan koordinatmatriserna för en vektor med avseende på dessa baser.

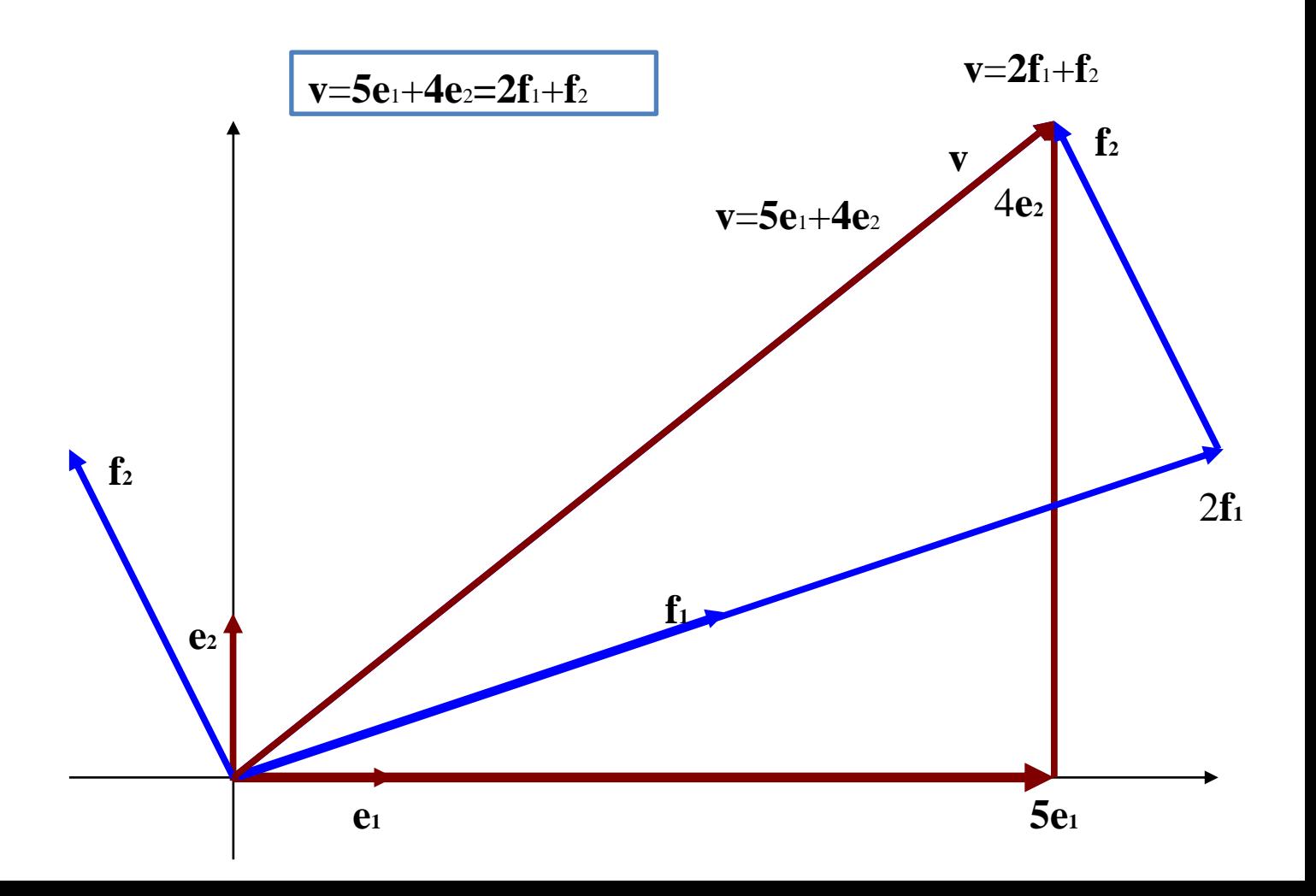

#### Basbyte

- Låt  $\underline{\mathbf{e}} = (\mathbf{e}_1 \mathbf{e}_2 \dots \mathbf{e}_n)$  och  $\underline{\mathbf{f}} = (\mathbf{f}_1 \mathbf{f}_2 \dots \mathbf{f}_n)$  vara två baser i  $\mathbb {V}$
- Uttrycker elementen av den nya basen i gamla basen:

$$
\mathbf{f_i} = T_{i1}\mathbf{e}_1 + T_{i2}\mathbf{e}_2 + \dots + T_{in}\mathbf{e}_n = \underbrace{\mathbf{e}}_{T_{in}} \begin{pmatrix} T_{i1} \\ T_{i2} \\ \vdots \\ T_{in} \end{pmatrix}
$$

• Bilder matrisen  $T$  som består av  $T$ :s kolonner ovan, d v s i T:s kolonner står nya basen uttryckt i gamla

$$
T = \begin{pmatrix} T_{11} \cdots T_{i1} \cdots T_{n1} \\ T_{12} \cdots T_{i2} \cdots T_{n2} \\ \vdots \\ T_{1n} \cdots T_{in} \cdots T_{nn} \end{pmatrix}
$$

• Kom ihåg bassambandet:

$$
\underline{\mathbf{f}} = \underline{\mathbf{e}} \cdot T
$$

• Observera att **koordinatsambandet** går "andra hållet"

$$
X_{\underline{e}} = TX_{\underline{f}} \Leftrightarrow X_{\underline{f}} = T^{-1}X_{\underline{e}}
$$

## REP.. Basbyten i ℝ<sup>3</sup>

ℝ<sup>3</sup> **:**

$$
\mathbf{u} = x_1 \mathbf{e}_1 + x_2 \mathbf{e}_2 + x_3 \mathbf{e}_3 = eX_e
$$
  

$$
\mathbf{u} = y_1 \mathbf{f}_1 + y_2 \mathbf{f}_2 + y_3 \mathbf{f}_3 = fX_f
$$
  
f=eP

Så gäller **u**=
$$
eX_e=fX_f
$$
= / **f**= $ePX_f$   
Alltså är  
 $X_e = PX_f$ 

**Sats 8.1 Om f**=**e**P (bassambandet) där −1 ∃ **så är:**  $\cdot$   $X_e = \mathsf{P} X_f$  $\cdot$   $X_f = P^{-1}X_e$ P kallas **basbytesmatrisen** från basen **e** till basen **f** Gamla basen Nya basen **Exempel.** Låt  $\mathbf{e} = (\mathbf{e}_1 \mathbf{e}_2 \mathbf{e}_3)$  och  $\mathbf{f} = (\mathbf{f}_1 \mathbf{f}_2 \mathbf{f}_3)$  vara baser i  $\mathbb{R}^3$  för vilka gäller

$$
\begin{cases}\nf_1 = 2e_1 + e_2 \\
f_2 = 2e_1 + e_2 + e_3 \\
f_3 = 2e_1 + 2e_2 + e_3\n\end{cases}
$$

Bestäm koordinaterna för  $\mathbf{u} = 4\mathbf{e}_1 - 5\mathbf{e}_2$  i basen  $\underline{\mathbf{f}}$ .

**Lösning**.

$$
\mathbf{f}_1 = 2\mathbf{e}_1 + \mathbf{e}_2 = \underline{\mathbf{e}} \begin{pmatrix} 2 \\ 1 \\ 0 \end{pmatrix} \text{etc}
$$

Framställer transformationsmatrisen:

$$
\underline{\mathbf{f}} = \underline{\mathbf{e}}T
$$
,  $\text{där } T = \begin{pmatrix} 2 & 2 & 2 \\ 1 & 1 & 2 \\ 0 & 1 & 1 \end{pmatrix}$ 

Följaktligen är  $\underline{\mathbf{e}} = \underline{\mathbf{f}} T^{-1}$  och

$$
\mathbf{u} = 4\mathbf{e}_1 - 5\mathbf{e}_2 = \underbrace{\mathbf{e}}_{0} \begin{pmatrix} 4 \\ -5 \\ 0 \end{pmatrix} = \underbrace{\mathbf{f}}T^{-1} \begin{pmatrix} 4 \\ -5 \\ 0 \end{pmatrix}, \text{dvs } 50k \text{ } X_{\underbrace{\mathbf{f}}}_{1} = T^{-1}X_{\underbrace{\mathbf{e}}}_{1}
$$

Räkna

$$
T^{-1}\begin{pmatrix} 4 \\ -5 \\ 0 \end{pmatrix} \sim \begin{pmatrix} 2 & 2 & 2 & 4 \\ 1 & 1 & 2 & -5 \\ 0 & 1 & 1 & 0 \end{pmatrix} \sim \begin{pmatrix} 1 & 1 & 1 & 2 \\ 1 & 1 & 2 & -5 \\ 0 & 1 & 1 & 0 \end{pmatrix} \sim \begin{pmatrix} 1 & 1 & 1 & 2 \\ 0 & 0 & 1 & -7 \\ 0 & 1 & 1 & 0 \end{pmatrix} \sim \begin{pmatrix} 1 & 1 & 1 & 2 \\ 0 & 1 & 1 & 0 \\ 0 & 0 & 1 & -7 \end{pmatrix} \sim \begin{pmatrix} 1 & 0 & 0 & 2 \\ 0 & 1 & 0 & 7 \\ 0 & 0 & 1 & -7 \end{pmatrix}
$$

Alltså

$$
\mathbf{u} = \underline{\mathbf{e}} \begin{pmatrix} 4 \\ -5 \\ 0 \end{pmatrix} = \underline{\mathbf{f}} \begin{pmatrix} 2 \\ 7 \\ -7 \end{pmatrix}
$$

#### REP.. Basbyten och linjära avbildningar

**Vi studerar avbildningar från** ℝ **till** ℝ **Obs!** 

Då gäller

- · **L(u)**=  $eA_eX_e$  räknat i basen **e**
- $\cdot$  **L(u)=**  $fA_fX_f$  räknat i basen **f**

Dvs  $eA_eX_e = fA_fX_f$ 

Men  $X_e$ =  $PX_f$  och **f**=eP

```
eA_ePX_f=ePA_fX_fA_eP=PA_fDvs för att få A_e multiplicera med P^{-1} höger
```
så att:

```
A_e = PA_f P^{-1}För att få A_f multiplicera med P^{-1} från
vänster så att:
```
 $A_f = P^{-1}A_e$ 

Avbildningsmatrisen i nya

Avbildningsmatrisen i gamla basen

basen

#### REP.. Basbyten och linjära avbildningar

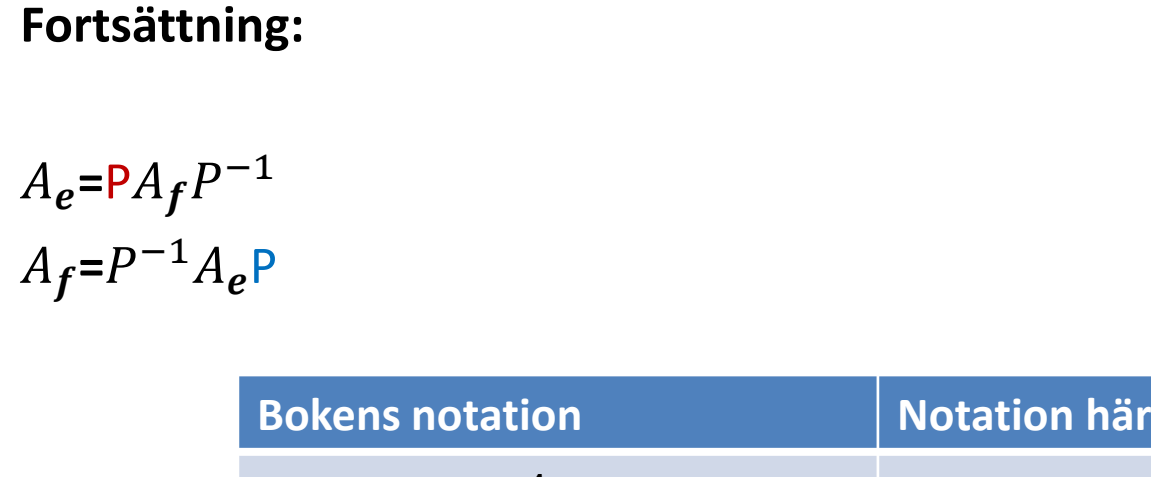

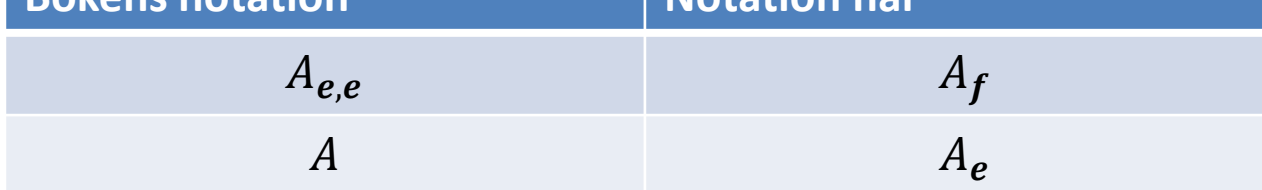

Boken använder då sambandet  $A = PA_{e,e}P^{-1}$  (istället för  $A_e = PA_f P^{-1}$ )

**Exempel** Betrakta **speglingen**  $F$  i planet  $\Pi$ :  $x_1 - 2x_3 = 0$ . Sök  $A_e$  (genom att införa en ny bas f)

- Då gäller att  $Ax = x$  för alla vektorer x i planet  $\Pi$ , d v s  $\lambda_1 = 1$ .
- Normalvektorn  $f_3 = (1,0,-2)$  speglas i planet till  $-f_3$ , med andra ord  $F(f_3) = -f_3$ . D v s  $f_3$ är en egenvektor med egenvärde  $\lambda_2 = -1$ .

Om  $f_1$ ,  $f_2$  är en bas i Π (Tex  $f_1 = (2,0,1) f_3 = (0,1,0)$ ) då bildar  $f_1$ ,  $f_2$ ,  $f_3$  en bas i  $\mathbb{R}^3$  med avbildningsmatris till L (f) vara.

$$
A_f = \begin{pmatrix} 1 & 0 & 0 \\ 0 & 1 & 0 \\ 0 & 0 & -1 \end{pmatrix}, \quad T = \begin{pmatrix} 2 & 0 & 1 \\ 0 & 1 & 0 \\ 1 & 0 & -2 \end{pmatrix}, \quad T^{-1} = \frac{1}{5} \begin{pmatrix} 2 & 0 & 1 \\ 0 & 5 & 0 \\ 1 & 0 & -2 \end{pmatrix}
$$

$$
A_e = \frac{1}{5} \begin{pmatrix} 3 & 0 & 4 \\ 0 & 5 & 0 \\ 4 & 0 & -3 \end{pmatrix}
$$

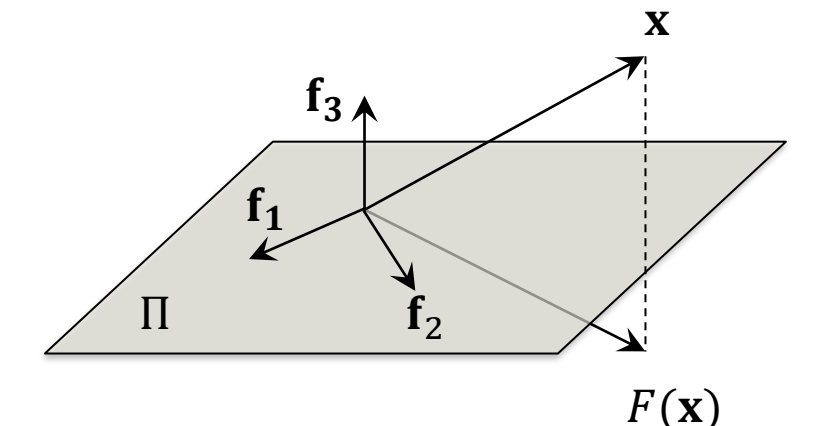

#### Observera att

- $\lambda_1 = 1$  är för både  $f_1, f_2$  som ligger i  $\Pi$
- $\lambda_2 = -1$  är för  $f_3$  som speglas i  $\Pi$

### Diagonalisering

**Definition 8.1** Den kvadratiska nxn- matrisen A är *diagonaliserbar* om det finns en ickesingulär (d.v.s inverterbar ) matris P och en diagonal matris D så att:  $D = P^{-1}AP$ 

(Jmf med  $A_f = P^{-1}A_e$ P)

**Sats 8.5** Den kvadratiska nxn- matrisen A är *diagonaliserbar* **omm** matrisen har en uppsättning av n stycken egenvektorer  $e = (e_1 e_2 e_3 ... e_n)$  som är linjärt oberoende. Den matris P som vars kolonner består av dess egenvektorers koordinater ( i standardbasen) är den efterfrågade *diagonaliserande* matrisen och diagonalmatrisen D byggs upp av motsvarande egenvärden.

**Sats 8.6** Om matrisen A är av typen nxn har n st olika egenvärden så är den diagonaliserbar.

**Sats 8.7** (Diagonaliseringssatsen) till varje symmetrisk nxn-matris, A, kan man finna en ON-matris och en diagonal matris så att:

 $D = P^t A P$  $A = PDP^t$ 

#### Diagonalisering

**Exempel**: Diagonalisera  $A =$ 

- 1 0 • Sök egenvärden:  $\begin{vmatrix} 1 - \lambda & 2 \end{vmatrix}$  $1 - \lambda$  $= \lambda^2 - \lambda - 2 = (\lambda - 2)(\lambda + 1)$ , d v s  $\lambda_1 = -1$  och  $\lambda_2 = 2$
- Sök egenvektorer:

$$
\begin{pmatrix} 1+1 & 2 & 0 \ 1 & 1 & 1 & 0 \ 1 & -2 & 0 & 0 \ \end{pmatrix} \sim \begin{pmatrix} 1 & 1 & 0 \ 0 & 0 & 0 \end{pmatrix} \Rightarrow \mathbf{f}_1 = \begin{pmatrix} 1 \ -1 \end{pmatrix}
$$

$$
\begin{pmatrix} 1-2 & 2 & 0 \ 1 & -2 & 0 \ 1 & -2 & 0 \end{pmatrix} \sim \begin{pmatrix} 1 & -2 & 0 \ 0 & 0 & 0 \end{pmatrix} \Rightarrow \mathbf{f}_2 = \begin{pmatrix} 2 \ 1 \end{pmatrix}
$$

• Basbytarmatrisen:

$$
P = \begin{pmatrix} 1 & 2 \\ -1 & 1 \end{pmatrix}, \qquad P^{-1} = \frac{1}{3} \begin{pmatrix} 1 & -2 \\ 1 & 1 \end{pmatrix}
$$

• A är diagonaliserbar med diagonalmatrisen:  $D =$ −1 0 0 2 , så att  $D = P^{-1}AP$ 

Kontroll 
$$
A = PDP^{-1} = \begin{pmatrix} 1 & 2 \\ -1 & 1 \end{pmatrix} \begin{pmatrix} -1 & 0 \\ 0 & 2 \end{pmatrix} \frac{1}{3} \begin{pmatrix} 1 & -2 \\ 1 & 1 \end{pmatrix} = \frac{1}{3} \begin{pmatrix} 3 & 6 \\ 3 & 0 \end{pmatrix} = A
$$

1 2

.

(Kan utnyttjas om man t.ex. vill bestämma  $A^{100}$ ,  $varf$ ö $r$ ?)